#### **Conception par contrats avec UML***OCL – Object Constraint Language*

#### Gerson Sunyé

gerson.sunye@univ-nantes.fr

#### LINA

Introduction à OCL – p.1

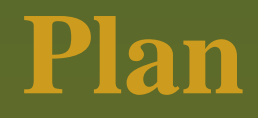

#### Introduction

- Invariants, pré et post-conditions
- Spécification de propriétés
- Expressions OCL portant sur les Associations
- Concepts avancés
- Conclusion

### Introduction

### **Motivation**

#### Peut-on rendre plus précis un diagramme UML?

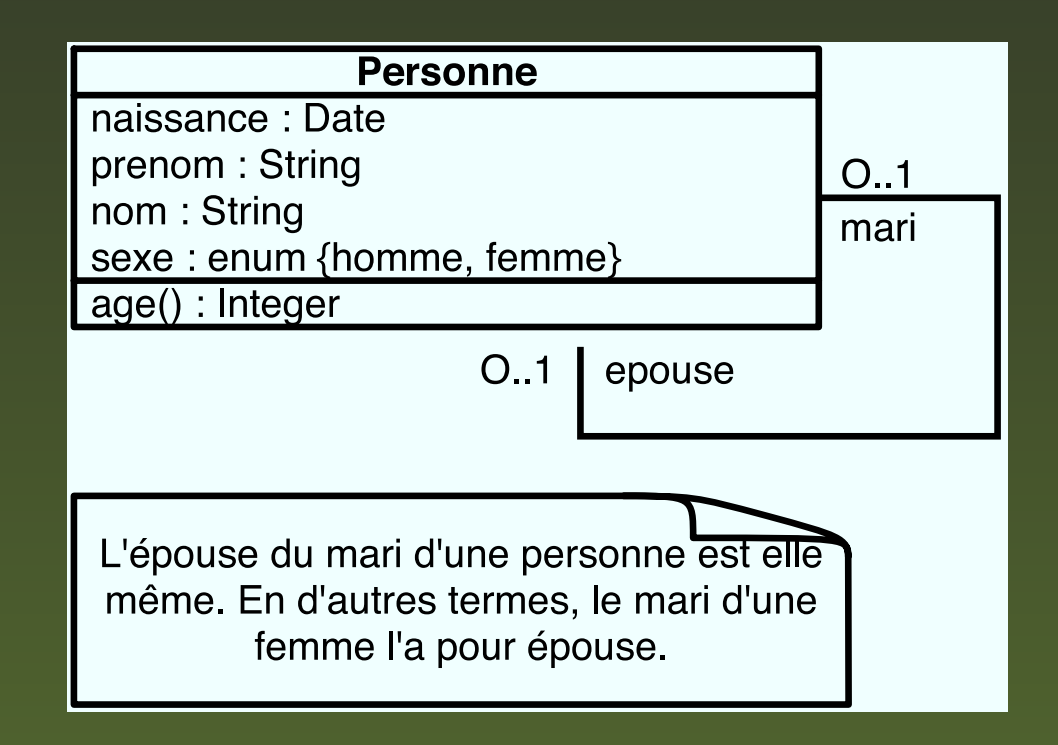

### **Motivation**

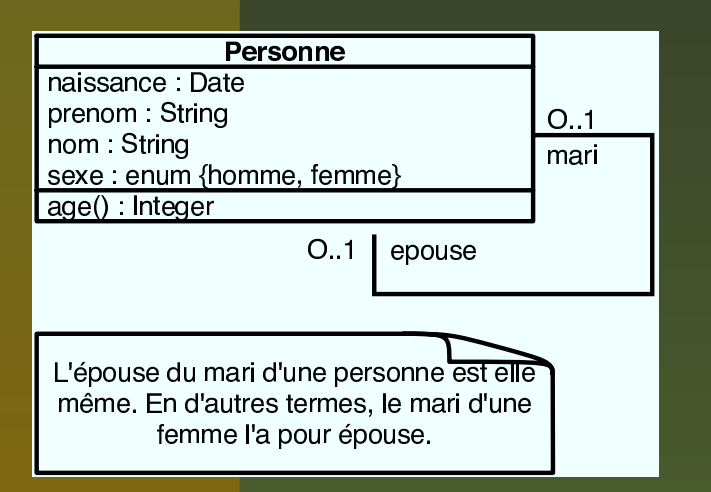

- **Les diagrammes UML** manquent parfois de précision.
- Le langage naturel est souvent ambigu.

### **Conception par contrats avec UML**

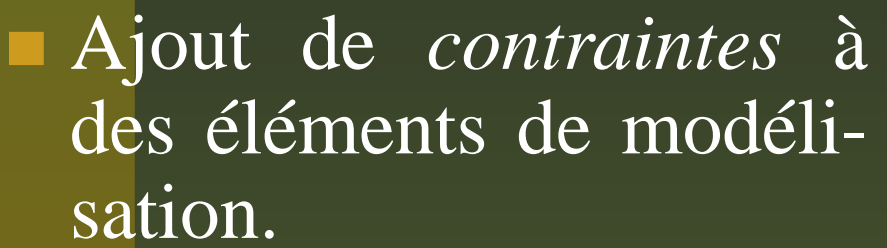

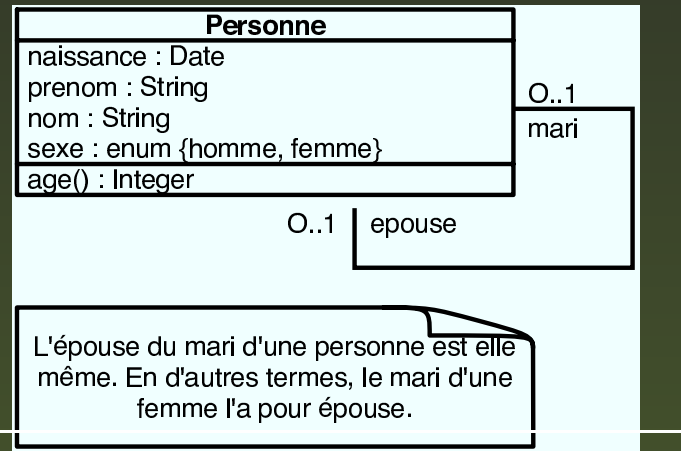

#### **context** Personne

**inv**: **self** .epouse→**notEmpty**() **impliesself** .epouse.mar<sup>i</sup> <sup>=</sup> **self and self** .mari →**notEmpty**() **impliesself** .mari.epouse <sup>=</sup> **self** }

# **OCL – Object Constraint Language**

- Langage de description de contraintes de UML.
- **Permet de restreindre une ou plusieurs valeurs d'un** ou de partie d'un modèle.
- Utilisé dans les modèles UML ainsi que dans sonméta-modèle (à travers les stéréotypes).
- Formel, non ambigu, mais facile à utiliser (mêmepar les non mathématiciens).

# **OCL – Object Constraint Language**

Une contrainte OCL est une expression booléenne, sanseffet de bord, portant sur les éléments suivants:

- Types de base: String, Boolean, Integer, Real;
- Classificateurs et ses propriétés: Attributs, Opérationqui sont des "fonctions pures";
- **Associations;**
- États (des machines d'états associées).

### **Différentes sortes de contraintes (1/2)**

#### Invariants de classe.

Une contrainte qui doit être respectée par toutesles instances d'une classe.

#### Pré-condition d'une opération (ou transition).

- Une contrainte qui doit être toujours vraie **avant** l'exécution d'une opération.
- Post-condition d'une opération (ou transition).
	- Une contrainte qui doit être toujours vraie **après** l'exécution d'une opération.

Définition de nouvelles propriétés.

Définition de nouveaux attributs ou opérations àl'intérieur d'une classe.

#### Établir la valeur initiale d'un attribut.

- Définition de propriétés dérivées.
	- Préciser la valeur d'un attribut ou associationdérivés.
- Spécifier le corps d'une opération.
	- Spécification d'une opération dans effet de bord(query).

### **Stéréotypes des contraintes**

Trois stéréotypes sont définis en standard dans UML:

- Invariants de classe: «invariant»
- **Pré-conditions: «precondition»**
- Post-conditions: «postcondition»

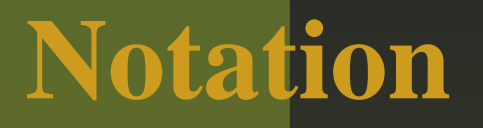

Directement à l'intérieur d'un modèle ou dans undocument séparé:

- **context Personne inv: self.age <sup>&</sup>lt; 150**
- **context Personne inv: age <sup>&</sup>lt; 50**

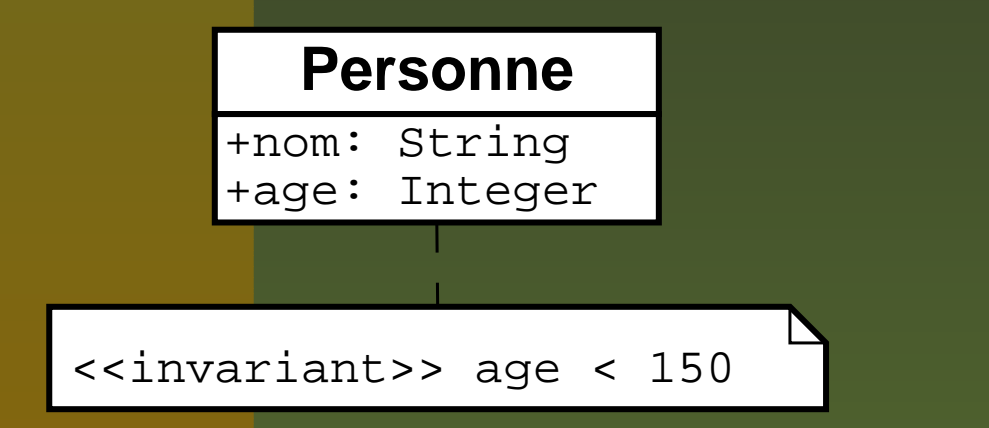

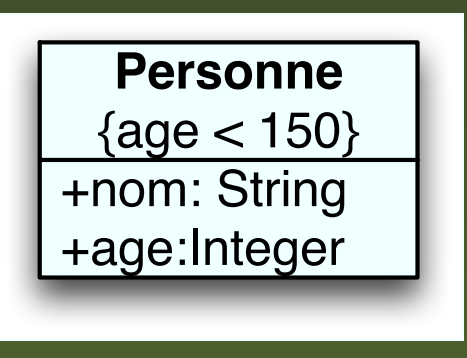

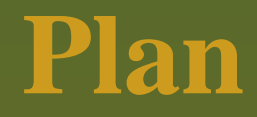

#### **Introduction**

- **Invariants, pré et post-conditions**
- Spécification de propriétés
- **Expressions OCL portant sur les Associations**
- Concepts avancés
- Conclusion

### Invariants, pré et post-conditions

### Exemple de modèle

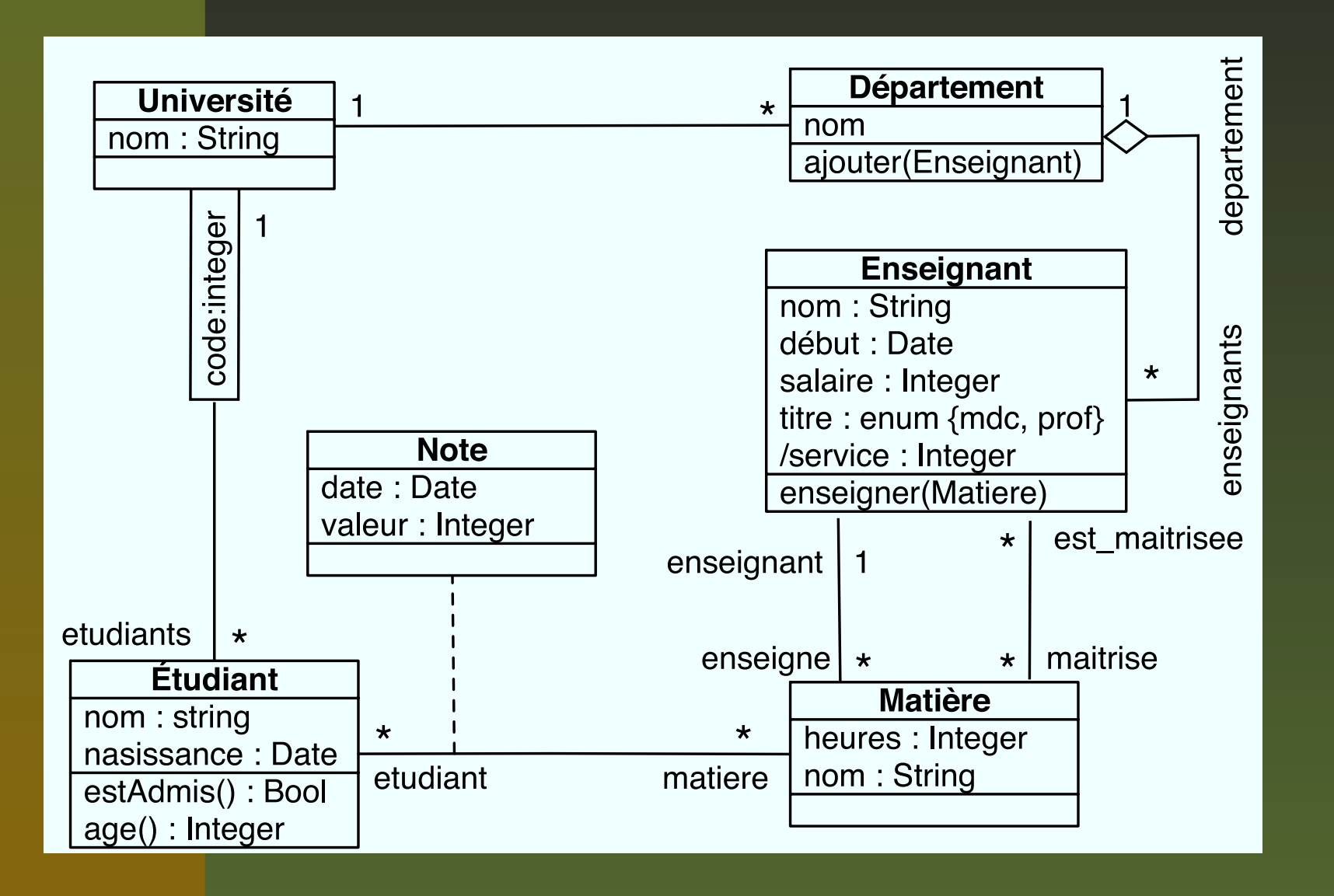

#### **Contexte**

- Toute contrainte OCL est liée à un contexte spécifique, l'élément auquel la contrainte estattachée.
- Le contexte peut être utilisé à l'intérieur d'une expression grâce au mot-clef «self».
	- **Implicite dans toute expression OCL.**
	- Similaire à celui de Smalltalk ou Python, au«this» de C++ et Java, ou au «Current» de Eiffel.

#### **Invariants de classe**

Dans un état stable, toute instance d'une classe doitvérifier les invariants de cette classe.

Expression OCL stéréotypée «invariant».

**Exemples:** 

**context** <sup>e</sup> : Etudiant **inv** ageMinimum: e.age <sup>&</sup>gt; <sup>16</sup>

**context** <sup>e</sup> : Etudiant **inv**: e.age <sup>&</sup>gt; <sup>16</sup>

**context** Etudiant **inv**: **self** .age <sup>&</sup>gt; <sup>16</sup>

Les éléments suivants peuvent être utilisés dans une expression OCL:

- Les types de base: String, Boolean, Integer, Real.
- Les Classificateurs et leurs propriétés:
	- **Attributs d'instance et de classe.**
	- Opérations de *Query* (i.e. sans effet de bord) d'instance et de classe.
	- **Etats des machines d'états associées.**

Associations du modèle UML.

# **Types de base**

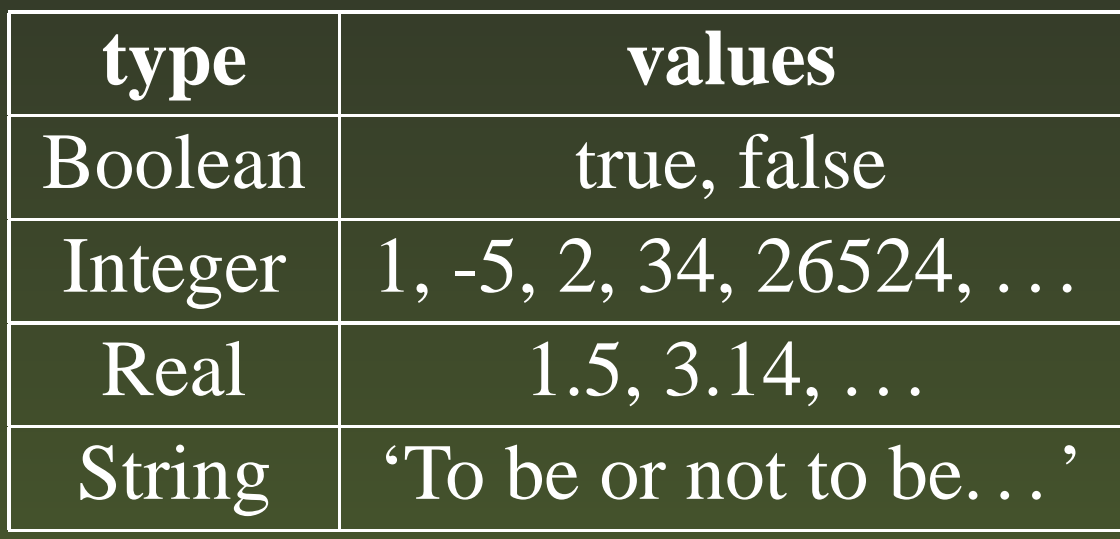

## **Opérations sur les types de base**

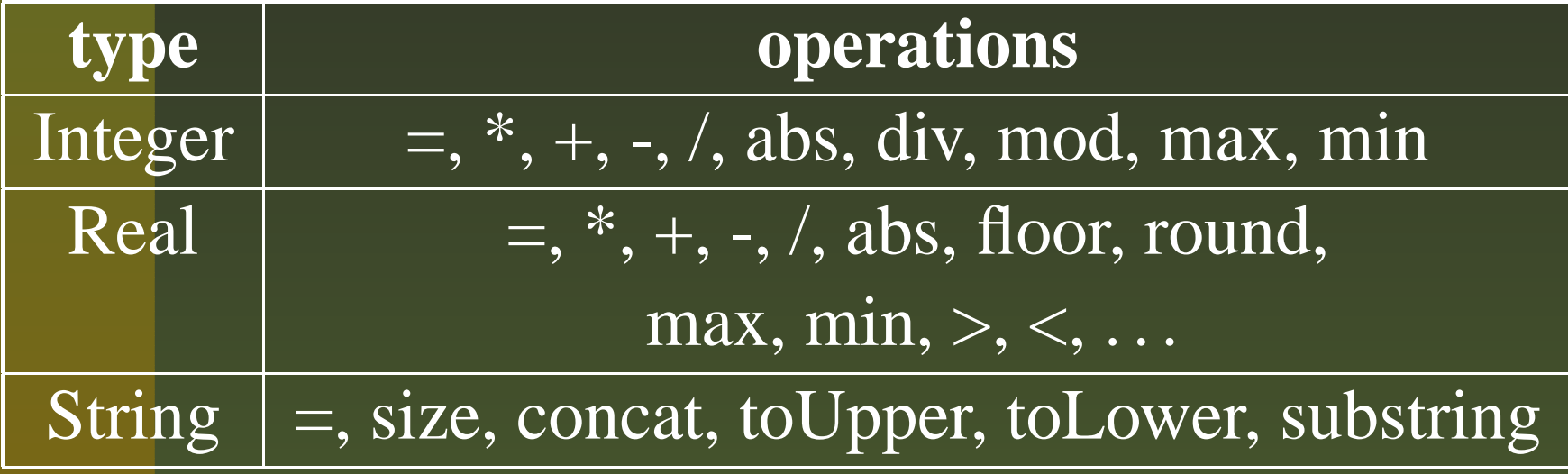

Une expression OCL peu<sup>t</sup> faire référence à:

- Des classificateurs (types, classes, interfaces, associations, datatypes, cas d'utilisation, etc.).
- Des propriétés:
	- **Un Attribut.**
	- Une Opération dont *isQuery* est vrai.
	- **Un** État.
	- Un rôle d'association.

On utilise la notation pointée:Attributs d'instance:

**context** Enseignant **inv**: **self** . salaire <sup>&</sup>lt; <sup>10</sup>

Attributs de classe:

**context** Enseignant **inv**: **self** . salaire <sup>&</sup>lt; Enseignant .salaireMaximum

## **Propriétés: Types énumérés**

Définition: **enum{value1, value2, value3}Pour éviter les conflits de nom, on utilise le nom de** l'énumération: **Enum::val1**

**context** Enseignant **inv**: **self** . titre <sup>=</sup> Titre :: pro<sup>f</sup> **impliesself** . salaire  $\geq 10$ 

## Propriétés: Opérations de Query

Notation pointée: Opérations d'instance:

context Etudiant

self  $\overline{.} \text{age}() > 16$ 

Opérations de classe:

context Etudiant inv:  $\overline{\text{self}}$ . age $()$  > Etudiant . ageMinimum $()$ 

# **Propriétés: États**

Accessibles avec *oclInState()*:

**context** Departement:: ajouter (e: Enseignant) **pre**: e. **oclInState** ( disponible )

**pre**:e. **oclInState** ( indisponible :: en vacances) −−*etats imbriques*

## **Spécification d'opérations**

- Inspirée des Types Abstraits: une opération est composée par une signature, des pré-conditions etdes post-conditions.
- **Permet de contraindre l'ensemble de valeurs** d'entrée d'une opération.
- Permet de spécifier la sémantique d'une opération:<sup>c</sup>'est qu'elle fait, et non comment elle le fait.
- Ce qui doit être respecté par le client (l'appelant de l'opération)
- Représentée par une expression OCL stéréotypée «precondition»

**context** Departement: ajouter (e : Enseignant) : Integer pre nonNul: e. notNil ()

- Spécifie ce qui devra être vérifié après l'exécutiond'une opération.
- Représentée par une expression OCL stéréotypée«postcondition»:
- Opérateurs spéciaux:
- @pre: accès à une valeur d'une propriété d'avantl'opération (old de Eiffel).
- result: accès au résultat de l'opération.

**context** Etudiant :: age() : **Integerpost** correct : **result** <sup>=</sup> (today- naissance ). years ()

**context** Typename::operationName(param1: type1, ...): Type**post**: **result** <sup>=</sup> ...

**context** Typename::operationName(param1: type1, ...): Type**post** resultOk : **result** <sup>=</sup> ...

### **Postcondition: valeurs précédentes**

A l'intérieur d'une postcondition, deux valeurs sontdisponibles pour chaque propriété:la valeur de la propriété avant l'opération. la valeur de la propriété après la fin de l'opération. **context** Personne :: anniversaire ()

**post**: age <sup>=</sup> age**@pre** <sup>+</sup> <sup>1</sup>

**context** Enseignant :: augmentation(v : **Integer**)**post**: **self** . salaire <sup>=</sup> **self** . salaire **@pre** <sup>+</sup> <sup>v</sup>

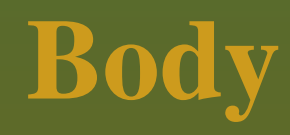

#### Spécifie le corps d'une opération sans effet de bord(query).

**context** Universite :: enseignants () : **Set**(Enseignant) **body**: **self** . departements . enseignants→**asSet**()

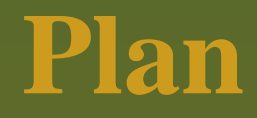

#### Introduction

- Invariants, pré et post-conditions
- Spécification de propriétés
- Expressions OCL portant sur les Associations
- Concepts avancés
- Conclusion

## Spécification de propriétés

### **Définitions**

#### Définition de nouveaux attributs et opérations dans une classe existante.

contextClasse def: nomatt : type  $=$  expr  $\overline{\mathbf{def}}$ : nomop $\overline{(\;} \ldots \; )$  : type = expr Utile pour décomposer des expressions complexes, sans surcharger le modèle.

**context** Enseignant **def**: eleves () : **Bag**(Etudiants) <sup>=</sup>**self** . enseigne . etudiant **inv**: **self** . titre <sup>=</sup> Titre :: pro<sup>f</sup> **implies self** . eleves () <sup>→</sup>**forAll**(each | each .estAdmis())−−*un professeur <sup>a</sup> toujours 100% de reussite*

Spécification de la valeur initiale d'un attribut oud'un rôle (Association End).

Le type de l'expression doit être conforme au type de l'attribut ou du rôle.

**context** Typename::attributeName: Type**init** : −− *expression representant la valeur initiale*

**context** Enseignant :: salaire : **Integerinit** : <sup>800</sup>
Spécification de la valeur dérivée d'un attribut ou d'un rôle (Association End).

context Typename::assocRoleName: Type **derive**:  $\qquad -$  *expression representant la regle*  $--$  de derivation

## **Propriétés dérivées**

**context** Enseignant :: service : **Integerderive** : **self** . enseigne . heures →**sum**()

**context** Personne :: celibataire : **Booleanderive** : **self** . conjoint →**isEmpty**()

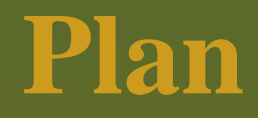

#### Introduction

- Invariants, pré et post-conditions
- Spécification de propriétés
- **Expressions OCL portant sur les Associations**
- Concepts avancés
- Conclusion

### **Expressions OCL portant sur lesAssociations**

### **Rôles: navigation**

Il est possible de naviguer à travers les associations, enutilisant le rôle opposé:

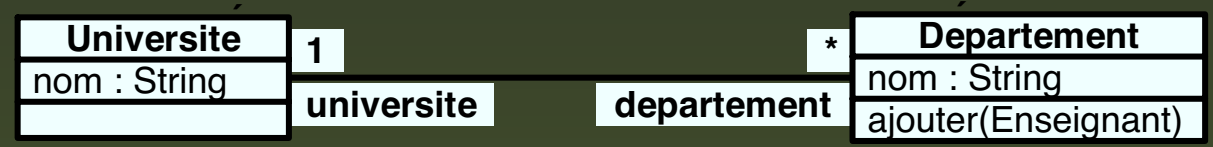

**context** Departement

**inv**: **self** . universite . notNil ()

**context** Universite

**inv**: **self** .departement (...)

Le type de la valeur de l'expression dépend de la cardinalité maximale du rôle. Si égal à 1, alors <sup>c</sup>'est unclassificateur. Si <sup>&</sup>gt; 1, alors <sup>c</sup>'est une collection.

**context** Matiere

−−*un objet:*

**inv**: **self** . enseignant . **oclInState** ( disponible )

−−*une collection (Set):*

 $\textbf{inv}: \ \ \textbf{self} \ . \text{compact} {\color{blue} \rightarrow } \textbf{notEmpty}()$ 

### **Rôles: navigation**

Quand le nom de rôle est absent, le nom du type (enminuscule) est utilisé.

Il est possible de naviguer sur des rôles decardinalité 0 ou 1 en tant que collection:

**context** Departement **inv**: **self** . chef →**size** () <sup>=</sup> <sup>1</sup>**context** Departement **inv**: **self** . chef .age <sup>&</sup>gt; <sup>40</sup>**context** Personne **inv**: **self** .epouse →**notEmpty**()**implies self** .epouse.sexe <sup>=</sup> Sexe::femme

Il est possible de combiner des expressions:

**context** Personne **inv**: **self** .epouse→**notEmpty**() **implies self** .epouse.age≥ <sup>18</sup> **and self** .mari →**notEmpty**() **implies self** .mari.age≥ <sup>18</sup>

### **Association Classe**

#### On utilise le nom de la classe-association, enminuscules:

**context** Etudiant **inv**: −− *Ensemble des notes:* **self** . note

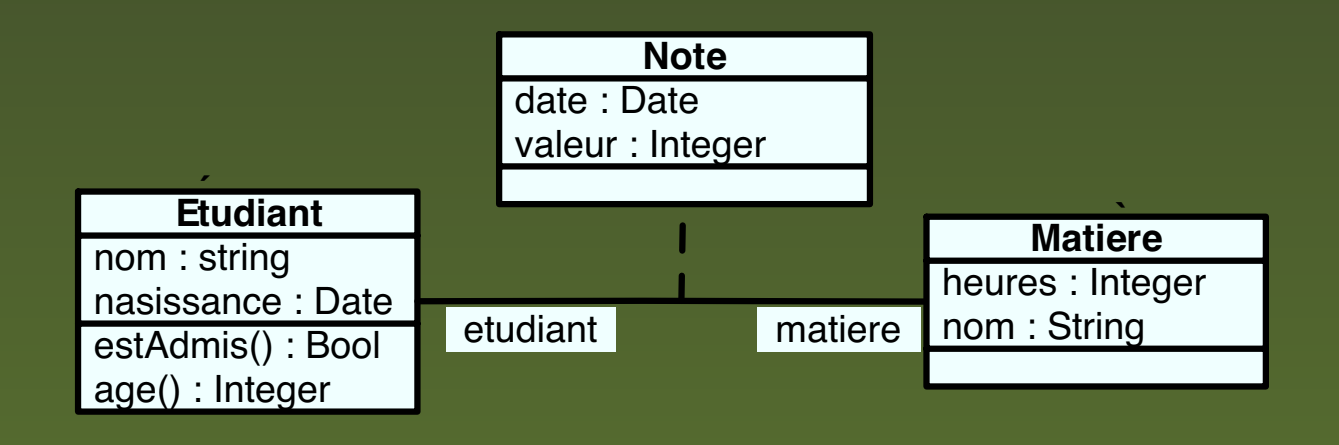

Introduction à OCL –  $p.45$ 

Il est possible de naviguer en utilisant les noms derôle et la notation pointée:

**context** Note **inv**:

**self** . etudiant .age() ≥ <sup>18</sup>

**self** . matiere . heures <sup>&</sup>gt; <sup>3</sup>

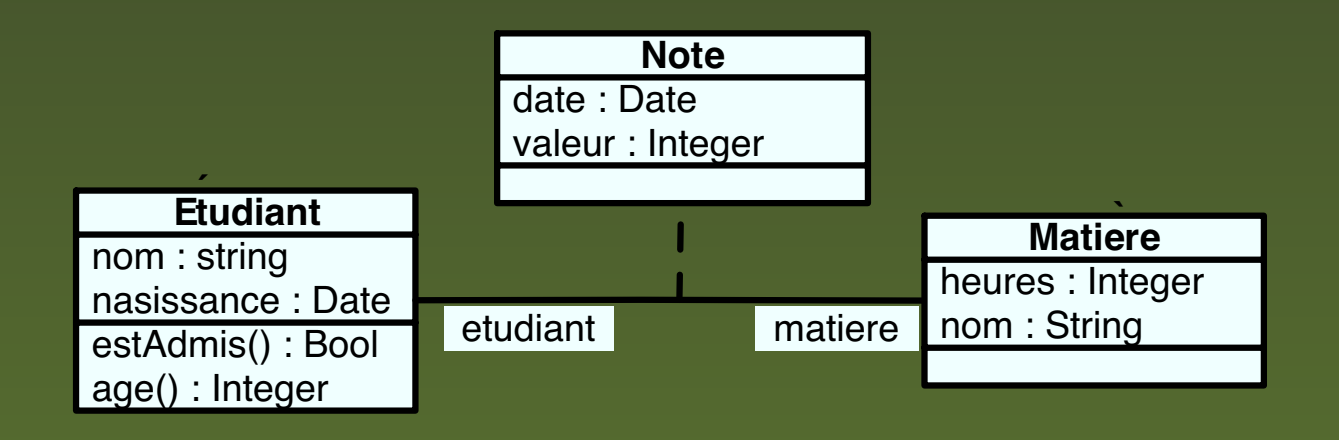

Introduction à OCL – p.46

# **Associations qualifiées**

La valeur du qualificatif est mis entre crochets: **context** Universite **inv**: **self** . etudiants [8764423]

Quand la valeur <sup>n</sup>'est pas précisée, le résultat est unecollection:

**context** Universite **inv**: **self** . etudiants

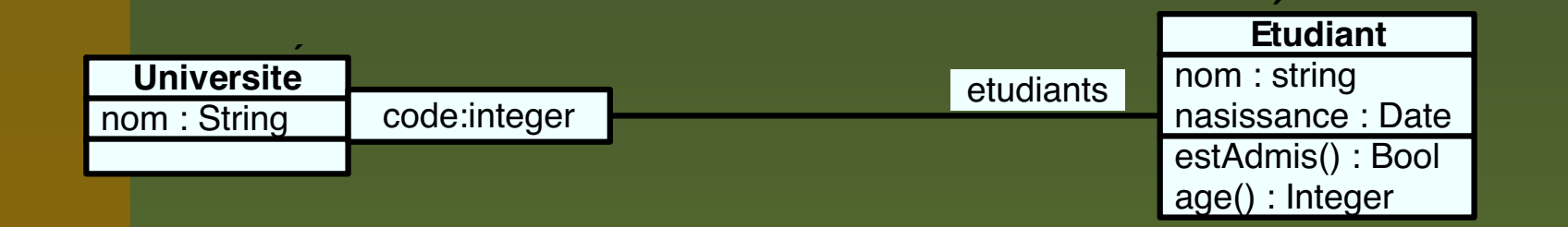

## **Sortes de Collection (1/2)**

Set: ensemble non ordonné. Résultat d'une navigation.  $\blacksquare$ {1, 2, 45, 4} OrderedSet: ensemble ordonné. **navigations combinées.**  $\blacksquare$  {1, 2, 4, 45}

## **Sortes de Collection (2/2)**

Bag: multi-ensemble non ordonné. navigations combinées.  $\blacksquare$  {1, 3, 4, 3} Sequence: multi-ensemble ordonné. **navigation à travers un rôle ordonné {Ordered}**  $\blacksquare$  { 1, 3, 3, 5, 7}  $\blacksquare$  {1..10}

En UML 1.5, les collections de collections étaient misesà plat automatiquement. En UML 2.0 ce <sup>n</sup>'est plus lecas, la mise à plat doit être explicitement spécifiée.

**Set**{**Set**{1, 2}, **Set**{3, 4}}→ flatten () <sup>=</sup> **Set**{1, 2, 3, 4}

## **Opérations sur les collections**

- isEmpty() : vrai si la collection est vide.
- notEmpty() : vrai si la collection <sup>a</sup> au moins unélément.
- size() : nombre d'éléments dans la collection.
- count (*elem*) : nombre d'occurrences de *elem* dans la collection.

## **Opération sur les collections**

Select et Reject Collect **ForAll** Exists ▬ Iterate

collection→**select** (elem:T | bool <sup>−</sup>expr) : collectioncollection<sup>→</sup>**reject**(elem:T | bool<sup>−</sup>expr) : collection

Sélectionne le sous-ensemble d'une collection pourlequel la propriété *expr* est vraie (ou fausse – *reject*).

- Syntaxes possibles:
- **context** Departement **inv**:
	- **self** . enseignants→**select** (age <sup>&</sup>gt; 50) →**notEmpty**()
	- **self** . enseignants<sup>→</sup>**reject**(age <sup>&</sup>lt; 23)→**isEmpty**()
- **context** Departement **inv**:
	- −−*avec iterateur*
	- **self** . enseignants→**select** (e | e.age <sup>&</sup>gt; 50) →**notEmpty**()
- **context** Departement **inv**:
	- −−*avec iterateur typé*
	- **self** . enseignants→**select** (e : Enseignant | e.age <sup>&</sup>gt; 50) →**notEmpty**()Introduction à OCL – p.54

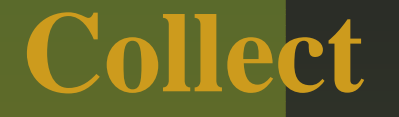

#### collection  $\rightarrow$  collect (expr) : collection

Evalue l'expression *expr* pour chaque élément de la collection, et rend une autre collection, composée par les résultats de l'évaluation.

**Le** résultat est un multi-ensemble  $(bag)$ .

### **Collect**

#### Syntaxe:

- **context** Departement:
	- **self** . enseignants→**collect** (nom)
	- **self** . enseignants→**collect** (e | e.nom)
	- **self** . enseignants→**collect** (e: Enseignant | e.nom)
- −− *conversion de Bag en Set:*
	- **self** . enseignants→**collect** (nom)→**asSet**()
- −− *Raccourci:*
	- **self** . enseignants .nom

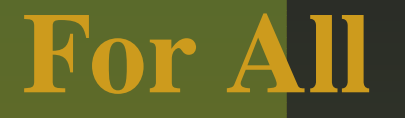

#### collection <sup>→</sup>**forAll**(elem:T | bool−expr) : **Boolean**

#### Vrai si *expr* est vrai pour chaque élément de la collection.

### **For All**

#### Syntaxe:

**context** Departement **inv**: **self** . enseignants→**forAll**( titre <sup>=</sup> Titre :: mdc) **self** . enseignants→**forAll**(each | each. titre <sup>=</sup> Titre :: mdc) **self** . enseignants→**forAll**(each: Enseignants | each. titre  $=$  Titre :: mdc)

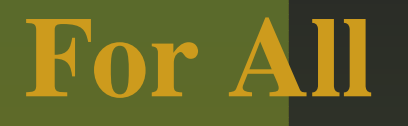

Produit cartésien:

**context** Departement **inv**:

**self** . enseignant→**forAll**(e1, e2 : Enseignant |

e1 <sup>&</sup>lt; <sup>&</sup>gt;e2 **implies** e1.nom <sup>&</sup>lt; <sup>&</sup>gt;e2.nom

−−*equivalent <sup>à</sup>*

**self** . enseignants→**forAll**(e1 | **self** . enseignants<sup>→</sup>

**forAll**(e2 | e1 <sup>&</sup>lt; <sup>&</sup>gt;e2 **implies** e1.nom <sup>&</sup>lt; <sup>&</sup>gt;e2.nom))

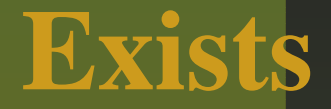

#### collection <sup>→</sup>**exists**(boolean−expression) : **Boolean**

Vrai si *expr* est vrai pour au moins un élément de lacollection.

**context**: Departement **inv**: **self** . enseignants→**exists** (e: Enseignant | p.nom <sup>=</sup> 'Martin')

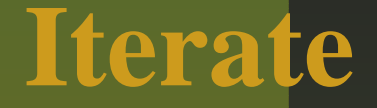

#### collection <sup>→</sup>**iterate** (elem: T; reponse: <sup>T</sup> <sup>=</sup> <valeur> | <expr−avec−elem−et−reponse>)

#### Opération générique (et complexe) applicable aux collections.

Introduction à OCL – p.61

#### **Iterate**

#### **context** Departement **inv**:

**self** . enseignants→**select** (age <sup>&</sup>gt; 50)→**notEmpty**()

#### **context** Departement **inv**:

−−*expression équivalente:*

**self** . enseignants→**iterate** (e: Enseignant; answer: **Set**(Enseignant) <sup>=</sup> **Set** {} <sup>|</sup> **if** e.age <sup>&</sup>gt; <sup>50</sup> **then** answer.**including**(e) **else** answer **endif**) <sup>→</sup> **notEmpty**()

### **Autres opérations sur les Collections**

- includes(*elem*), excludes(*elem*) : vrai si *elem* est présent (ou absent) dans la collection.
- includesAll(*coll*) : vrai si tous les éléments de *coll* sont dans la collection.
- union (*coll*), intersection (*coll*) : opérationsclassiques d'ensembles.
- asSet(), asBag(), asSequence() : conversions de type.

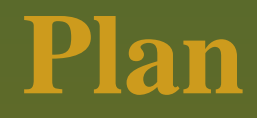

#### Introduction

- Invariants, pré et post-conditions
- Spécification de propriétés
- **Expressions OCL portant sur les Associations**
- **Concepts avancés**
- Conclusion

# Concepts avancés

# **Conformance de type**

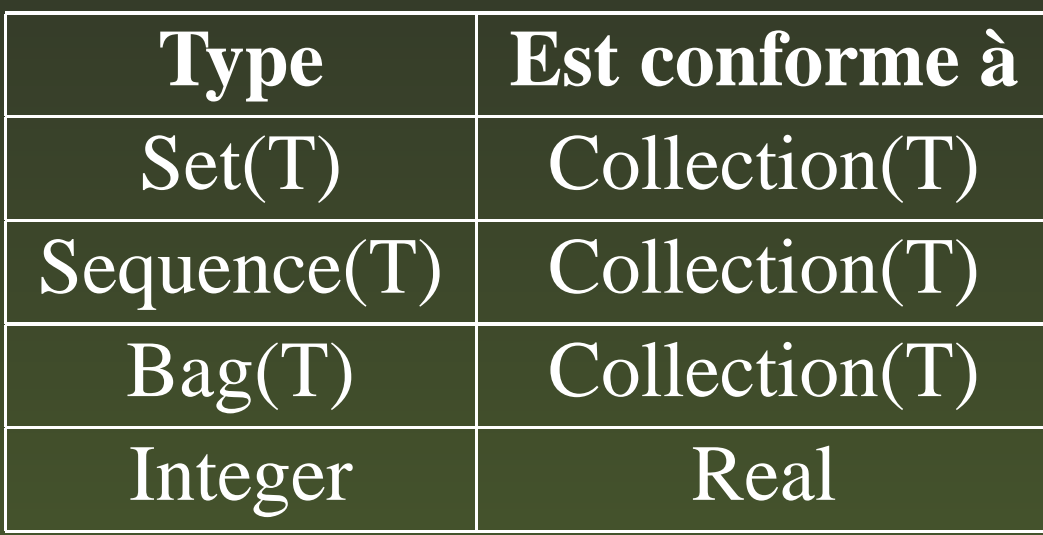

**oclIsTypeOf**(t : **OclType**) : **BooleanoclIsKindOf**(t : **OclType**) : **BooleanoclInState** (s : OclState ) : **BooleanoclIsNew**() : **BooleanoclAsType**(t : **OclType**) : instance de **OclType** Exemples:**context** Universite

**inv**: **self** .**oclIsTypeOf**(Universite ) −− *vrai*

**inv**: **self** .**oclIsTypeOf**(Departement) −− *faux*

Quand une sous-expression apparaît plus d'une fois dansune contrainte, il est possible de la remplacer par unevariable qui sert de alias:

**context** Person **inv**:

let income : **Integer** <sup>=</sup> **self** . job . salary→**sum**() in

**if** isUnemployed **then**

income  $< 100$ 

**else**

income  $\geq 100$ 

**endif**

Quand la valeur @pre d'une propriété est un objet, toutesles valeurs accédées à partir de cet objet sont nouvelles:

a.b**@pre**.c

−− *l'ancienne valeur de b, disons X,* −−*et la nouvelle valeur de <sup>c</sup> de <sup>X</sup>*

a.b**@pre**.c**@pre**

−− *l'ancienne valeur de b, disons X,* −−*et l'ancienne valeur de <sup>c</sup> de x.*

## **Valeurs précédentes (2/2)**

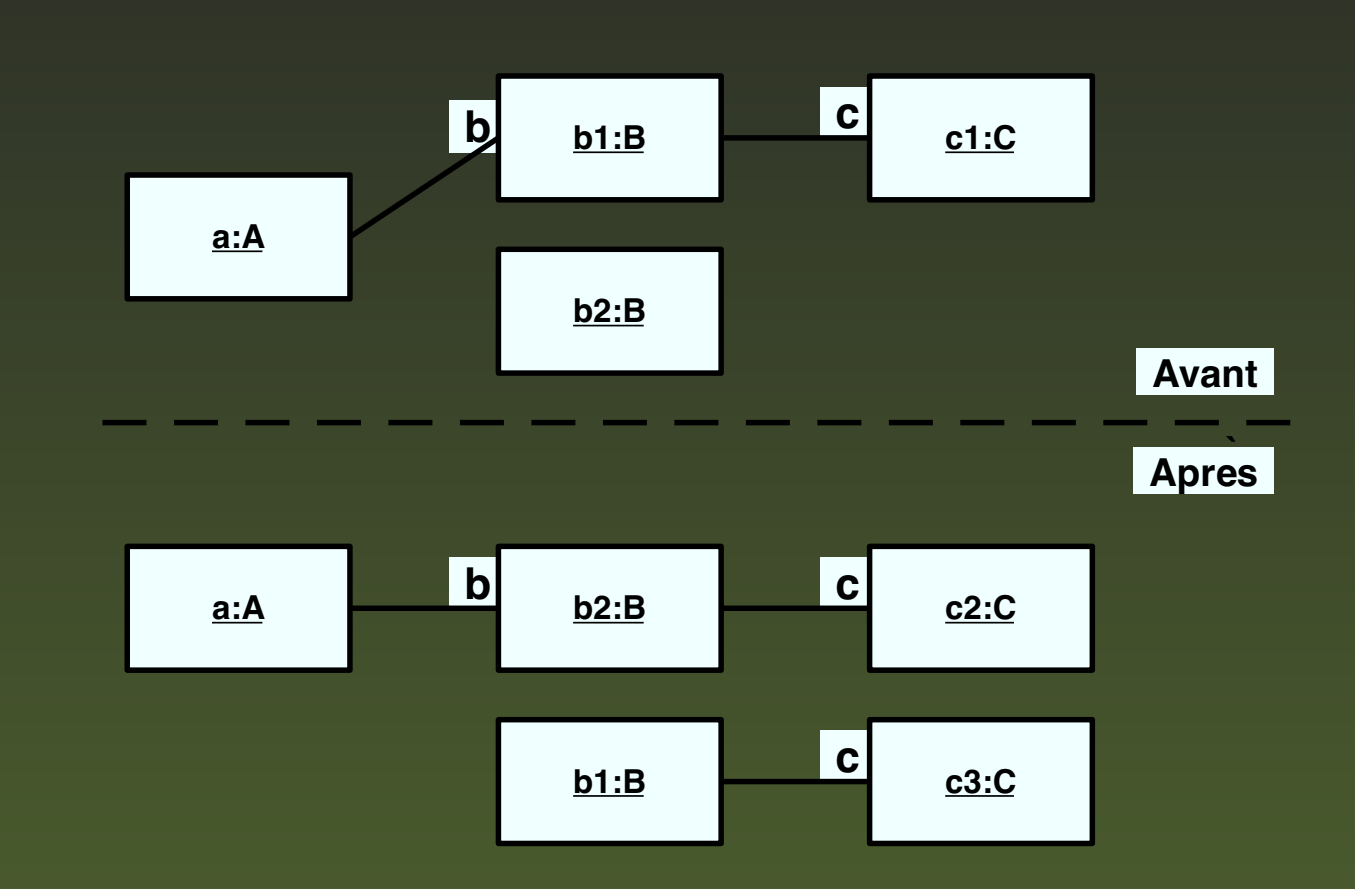

a.b**@pre**.c −− *la nouvelle valeur de b1.c, c3* a.b**@pre**.c**@pre** −− *l'ancienne valeur de b1.c, c1* a.b.c −−*la nouvelle valeur de b2.c, c2*

#### Rappel: principe de substitution de Liskov (LSP):

«Partout où une instance d'une classe estattendue, il est possible d'utiliser uneinstance d'une de ses sous-classes.»

Conséquences du principe de substitution de Liskov pour les invariants:

Les invariants sont toujours hérités par les sous-classes.

Un sous-classe peut renforcer l'invariant.
# **Héritage de pré et post-conditions**

Conséquences du LSP pour les pré et post-conditions:

- **Une pré-condition peut seulement être assouplie** (contrevariance).
- Une post-condition peu<sup>t</sup> seulement être renforcée(covariance).

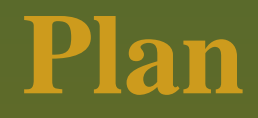

#### **Introduction**

- Invariants, pré et post-conditions
- Spécification de propriétés
- **Expressions OCL portant sur les Associations**
- Concepts avancés
- **Conclusion**

# Conclusion

### **Développement en cours**

Amélioration de la grammaire. Développement d'un méta-modèle (syntaxe abstraite).**UML** 2.0.

#### **Autres nouveautés dans UML 2.0**

Tuples.**Collections imbriquées (collectNested). Envoi de messages.** 

**context** Subject :: hasChanged() −− *la post-condition doit asssurer que le message update()* −− *<sup>a</sup> ete envoye <sup>a</sup> tous les observateurs:* **post**: observers<sup>→</sup>**forAll**( <sup>o</sup> | <sup>o</sup>^update() )

### **Conseils de modélisation**

- Faire simple: les contrats doivent améliorer la qualité des spécifications et non les rendre pluscomplexes.
- Toujours combiner OCL avec un langage naturel: lescontrats servent à rendre les commentaires moinsambigus et non à les remplacer.
- Utiliser un outil.

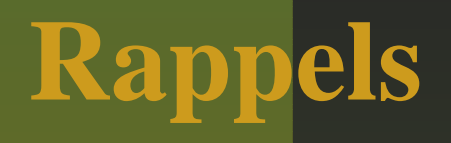

La conception par contrats permet aux concepteurs de: Modéliser de manière plus précise. Mieux documenter un modèle. Rester indépendant de l'implémentation. Identifier les responsabilités de chaque composant.

# **Applicabilité**

Génération de code:assertions en Eiffel, Sather. dans d'autres langages, grâce à des outilsspécialisés ou au patron Contract. Génération de tests mieux ciblés.

The Object Constraint Language – Jos Warmer, Anneke Kleppe. OCL home page – www.klasse.nl/ocl/OCL tools – www.um.es/giisw/ocltools**OMG** Specification v1.5. OMG UML 2.0 Working Group.